## **Параметры интеграции**

Справочник содержит настройки интеграции с внешними сервисами и через API.

## **Настройки для API**

Создаем строку с наименованием APIVOD.

Указываем номер порта и пароль (должен соответствовать токену, передаваемому внешним источником заказов).

Порт должен быть «проброшен» из внешней сети на машину, где запущен пользователь (у которого отмечен флажок работы через API).

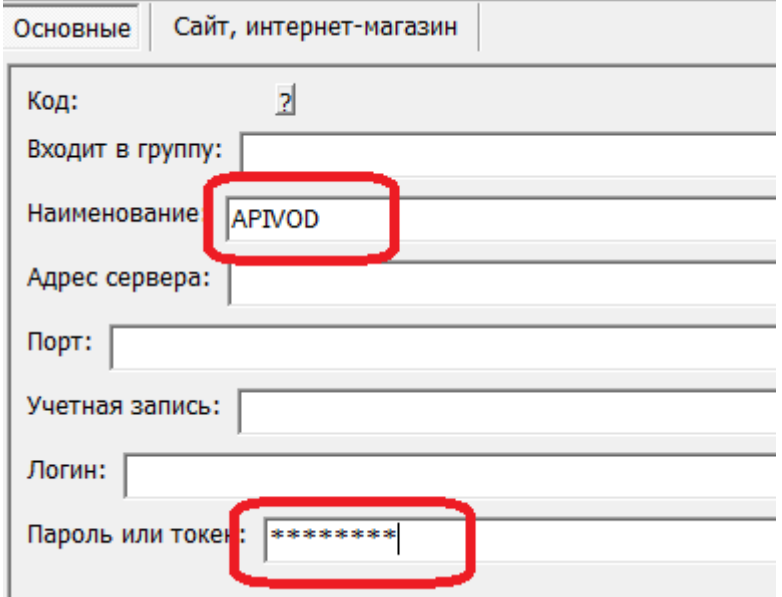

В поле «пароль или токен» указываем токен, который будет передавать сайт. Если оставить поле пустым, будет принят любой токен.

## **Настройки для других интеграций**

[Интеграция с сайтом на Битрикс](https://vodasoft.ru/wiki/doku.php?id=bitrix)

[Настройка для работы с МП по другому порту](https://vodasoft.ru/wiki/doku.php?id=%D0%BC%D0%BF_%D0%BD%D0%B0%D1%81%D1%82%D1%80%D0%BE%D0%B9%D0%BA%D0%B0_%D0%B2%D0%BE%D0%B4%D1%8F%D0%BD%D0%BE%D0%B3%D0%BE)

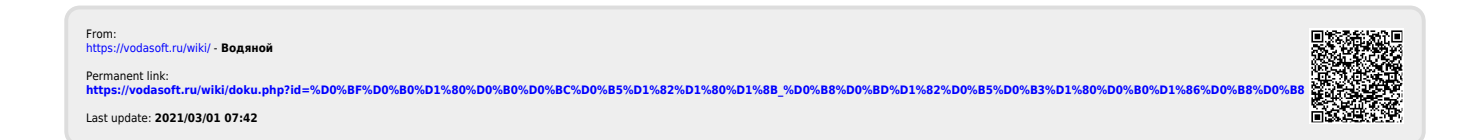